## **The Crusade Quick Reference Card**

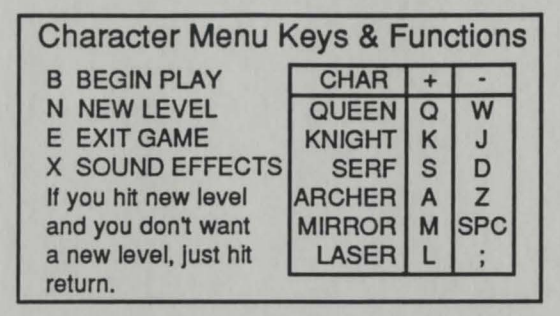

Hints and Special Keys T or TAB causes your player to move as far as possible in the direction it is facing. This works for all characters but the laser and the mirror. You will 'turbo' into pits, traps, and items that your character can pickup, so be very careful using this option. If the King dies, the turbo dies with himl

RETURN unselects a character.

ESC centers the screen around the current character, if one is selected.

Invisible walls are found on some of the levels I

## Game Screen Keys & Functions

- R Rotate a character if one is selected.
- A Cause a character to attack if it can. Queen must have one or more bombs. Knight will attack the direction he is facing. Archer must have one or more arrows. Laser will fire the direction it is facing.
- D Dectect a trap. You must select with the mouse, the location after pressing D.
- B Build a bridge. Only for Serfs. You must be facing water, and have a hammer.
- P Pause or unpause the game.
- Arrow keys will move the character or screen in the direction of the arrow pressed if it is possible.
- < or> Jump to the previous or next character.
- S Shows how many of each character remains.
- E Exit the game screen. This will reset the level!

## **Hard Drive Installation:**

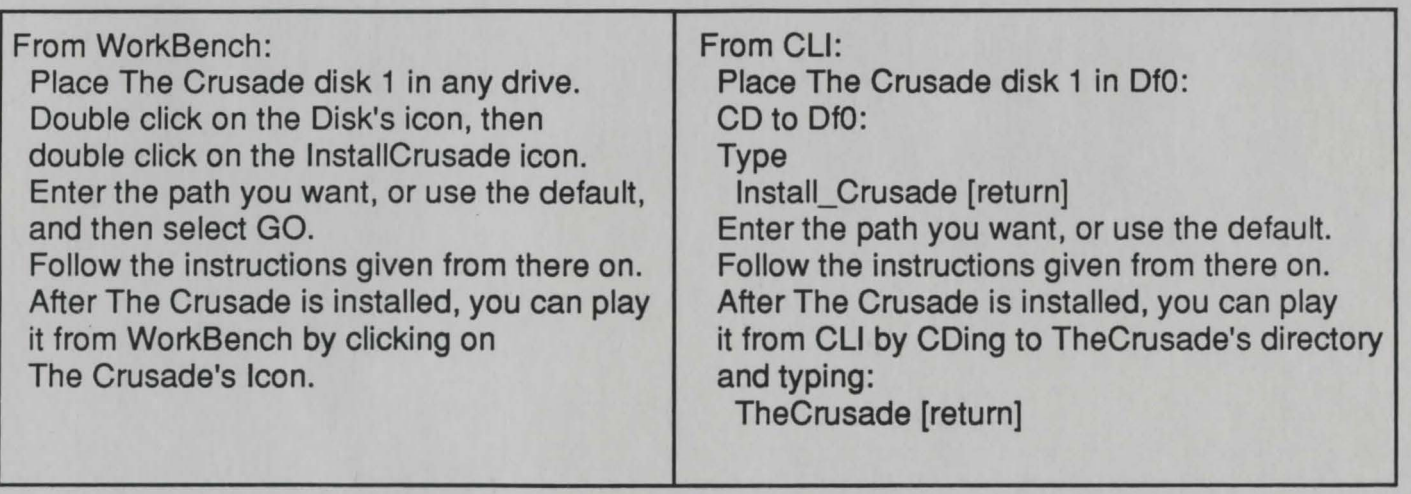